# **Corso di Progettazione di Applicazioni Web e Mobile**

# **Hello!** I am Diego Bonura

- Frontend
- **Backend**
- Mobile
- **IoT**
- •Multimedia

diego@studiograficod2.it

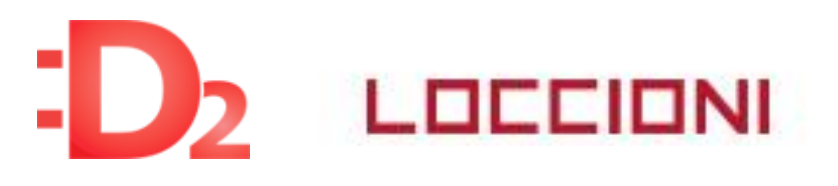

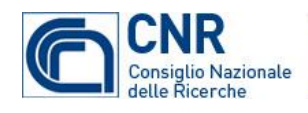

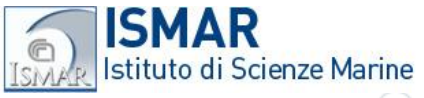

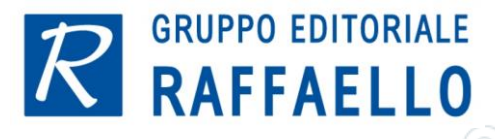

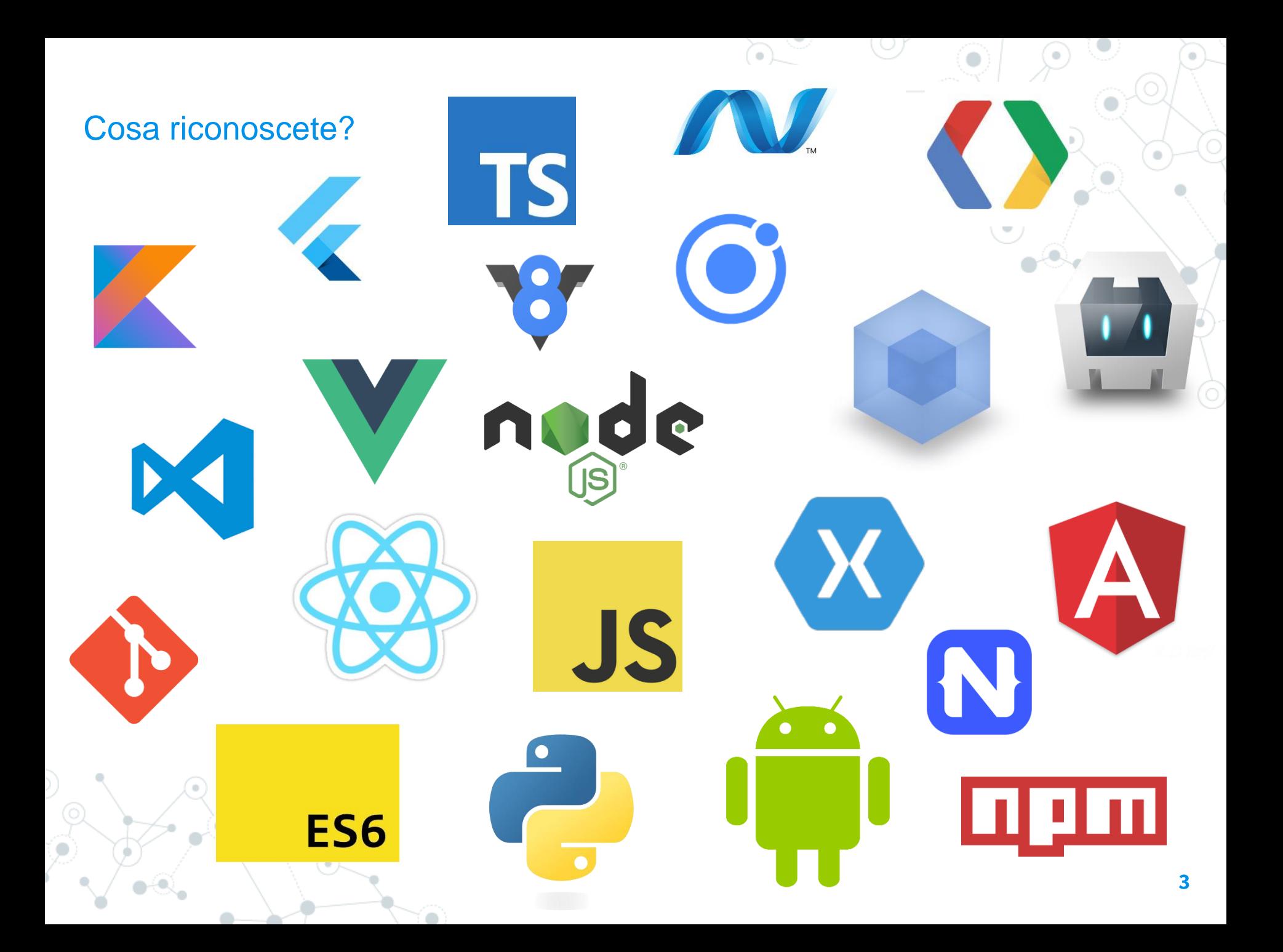

# **Programma**

- · Sviluppo mobile: di cosa si tratta
- · Architettura di una applicazione mobile
- Dalla prototipazione al deploy
- **Testing** •

# **Mobile development**

**1.**

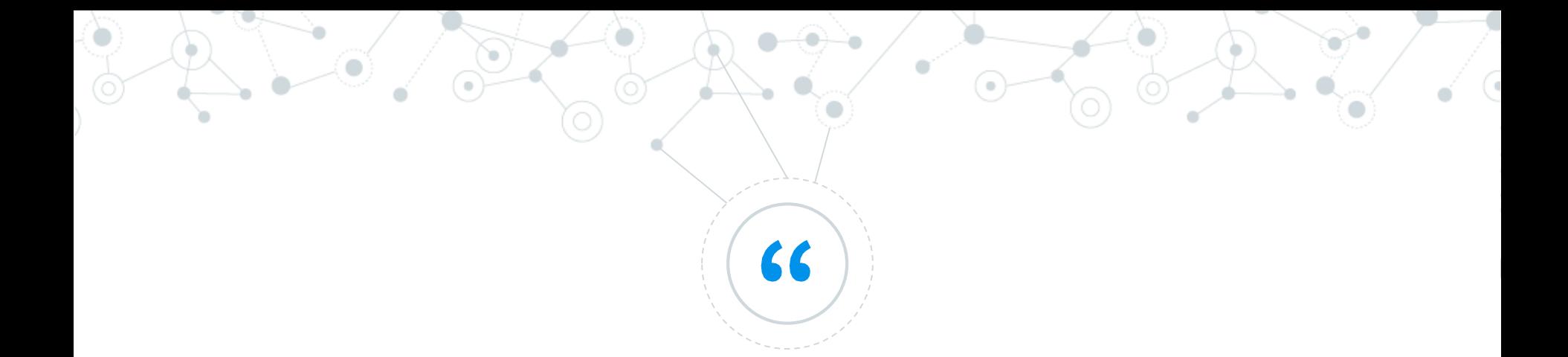

# Quanto è complesso sviluppare applicazioni web/mobile?

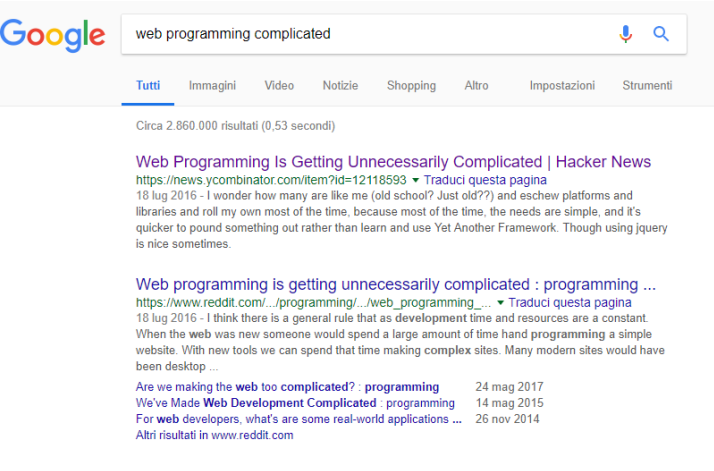

### Roadmap to become.....

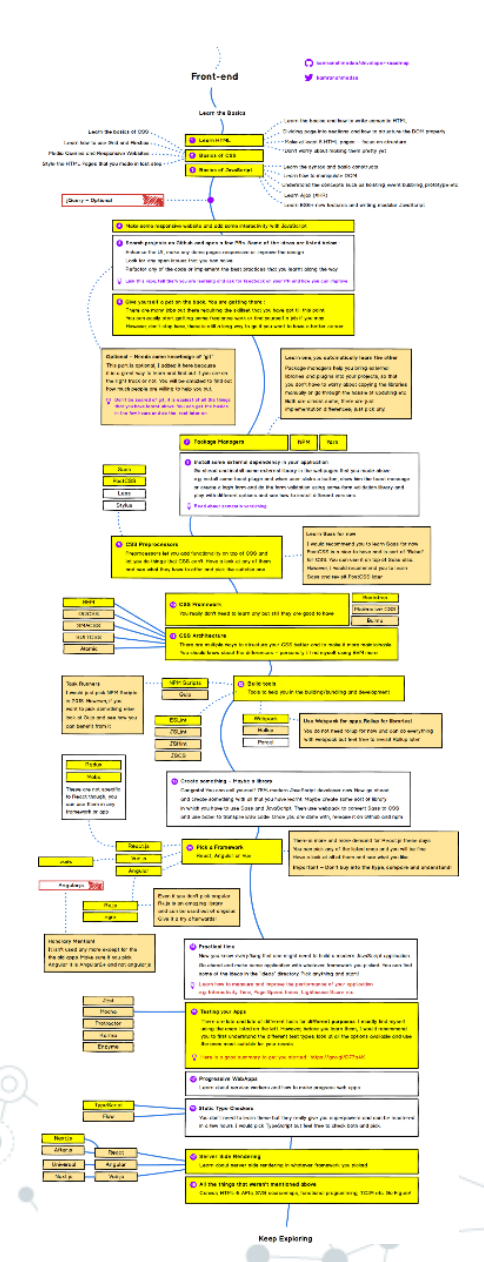

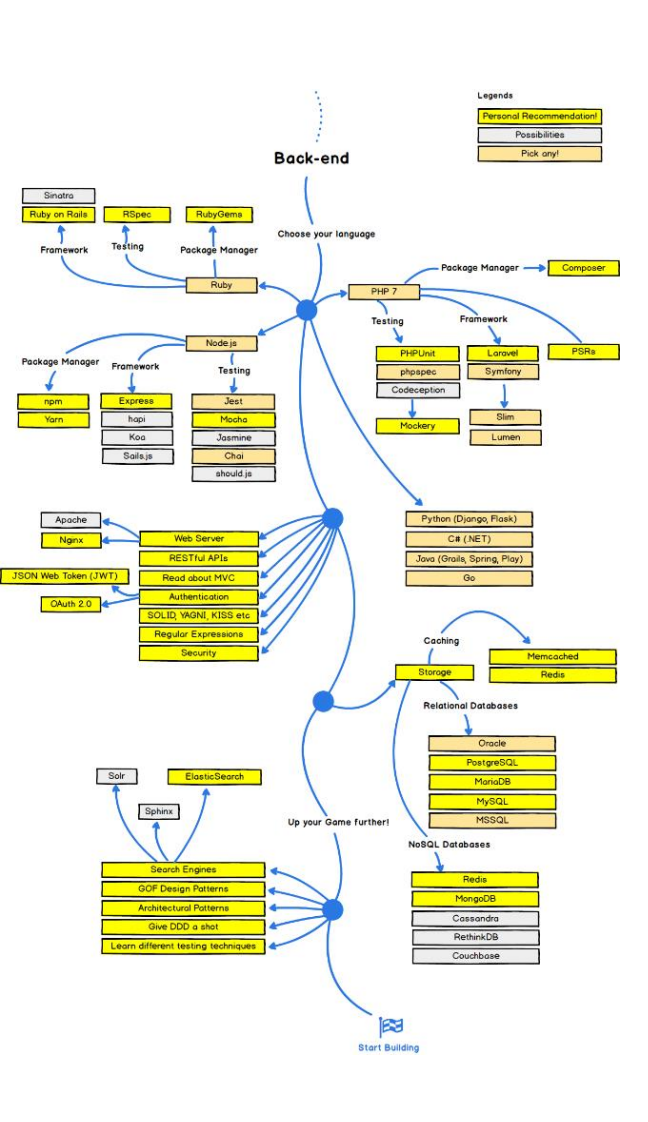

 $\alpha$ 

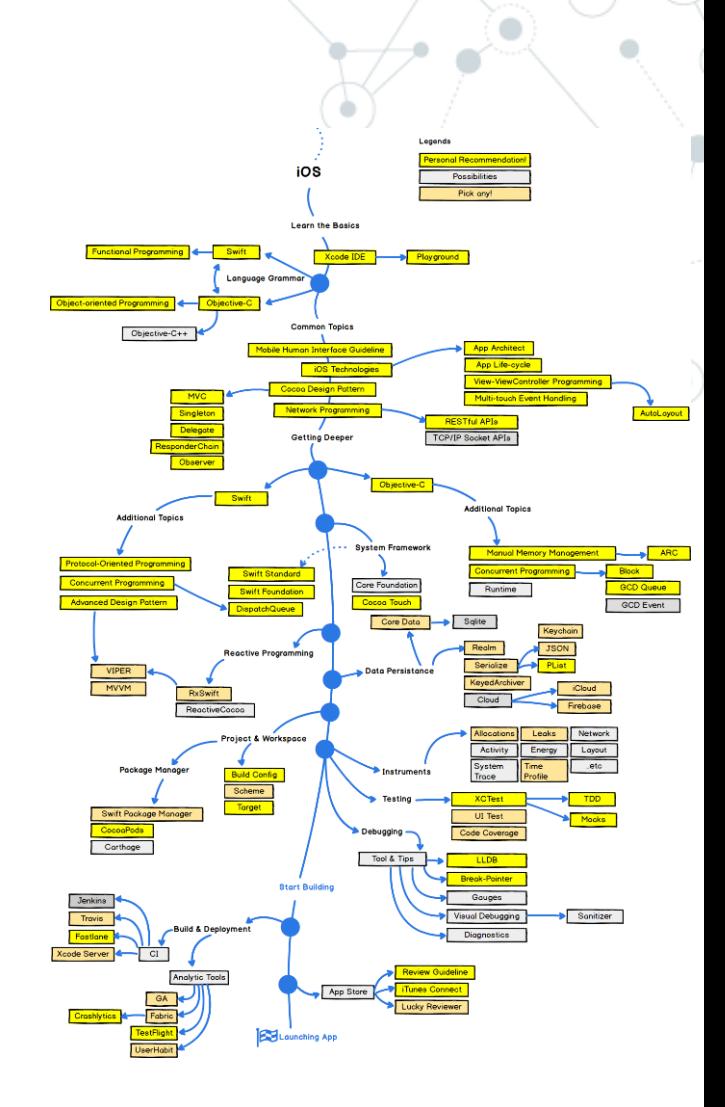

Ō

٠

 $\bullet$ 

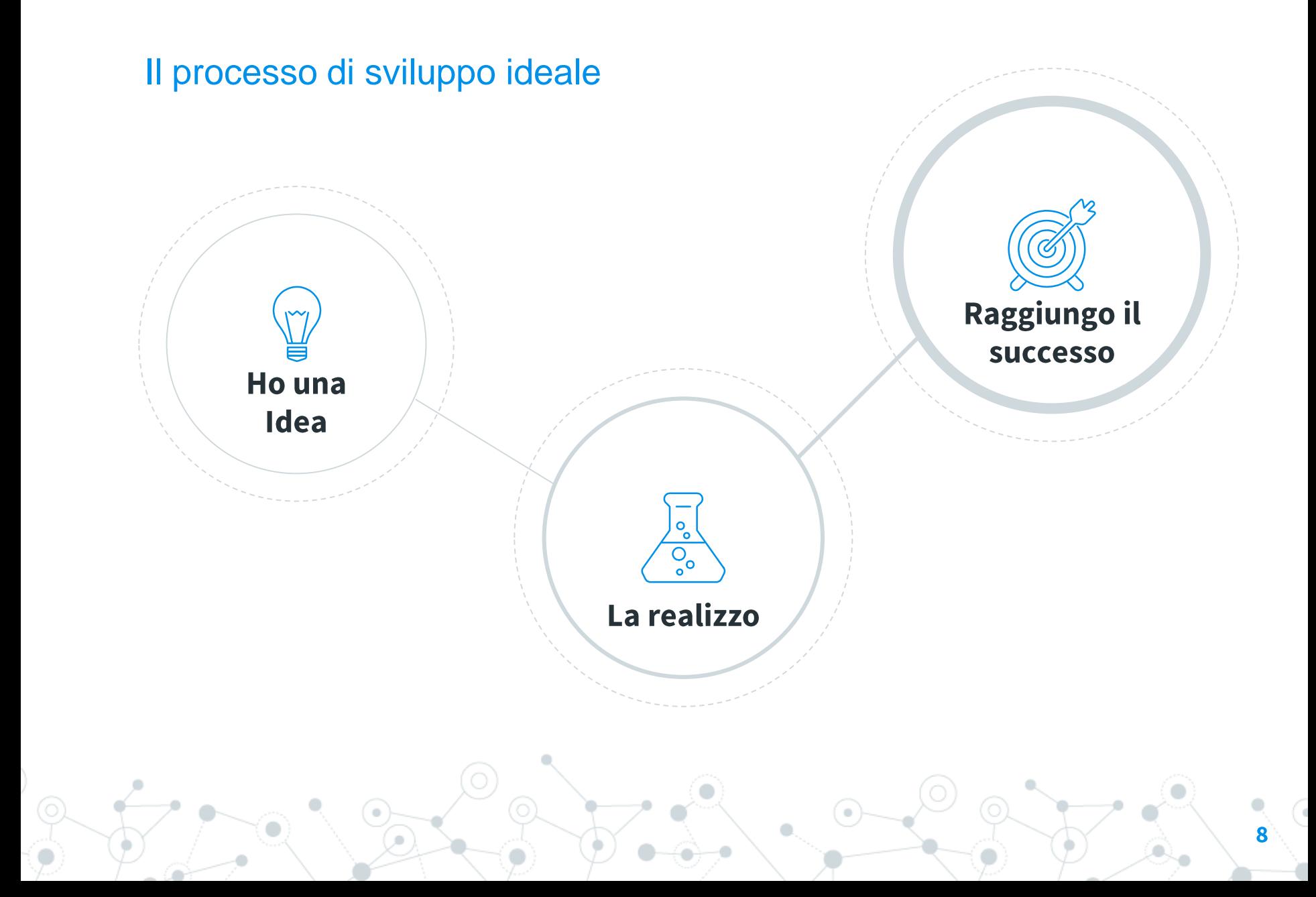

## Il processo di sviluppo reale (semplificato)

#### **Idea**

- Strategia
- Monetizzazione

#### **Analisi**

- Requirements
- Team
- Roadmap

#### **Design**

- UserExperience
- UserInterface

#### **Mock**

- Requirements
- Roadmap
- Realizzazione
- Feedback

#### **Sviluppo**

- Metodologia
- Backend
- Frontend
- Amministrazione

#### **Testing**

- Validazione requirements
- Beta phase
- Analytics

#### **Deploy**

- Cloud
- **Store**

#### **Supporto**

9

## Use Cases (semplificato)

- Per l'utente:
	- Facile da rintracciare
	- Facile da installare
	- Facile da usare
	- Riconoscibile (con una propria identità)
	- **Sicura**
	- **Stabile**
	- **Veloce**
	- Poco energivora
	- Leggera nei trasferimenti
	- Con notifiche
	- Facile da condividere
	- Backup automatico

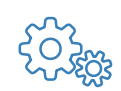

- Per lo sviluppatore:
	- Facile da mantenere
	- Facile da aggiornare
	- Che sia scalabile al crescere degli utenti
	- Che sia economica (cloud/server)
	- Sicura
	- Stabile
	- Che rispetti le linee guida degli store
	- A/B Test facile da integrare
	- Logger e altri servizi facili da integrare

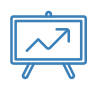

- Per l'amministratore:
	- Facile da usare
	- Facile da analizzare
	- Facile da mantenere

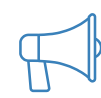

- Per il customer service
	- Facile da usare

# **Architettura**

**2.**

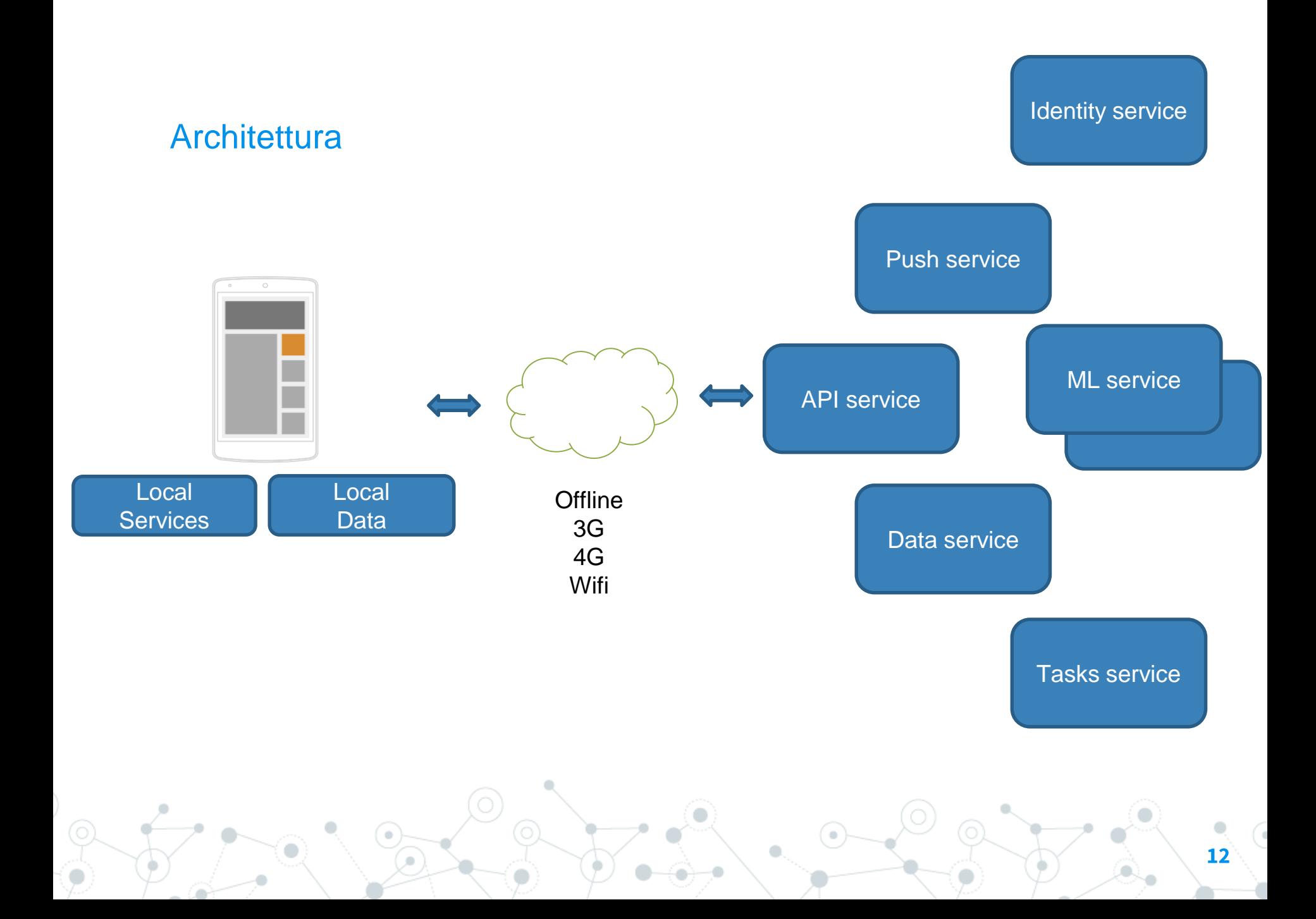

## **Diffusione**

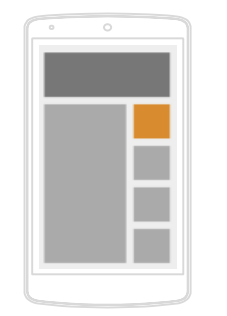

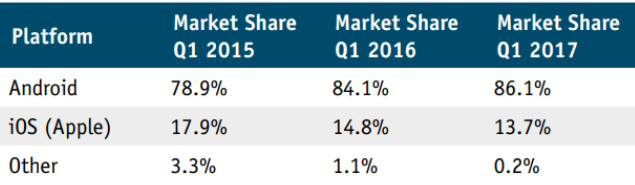

(Source: gartner.com/newsroom/id/3725117 and gartner.com/newsroom/ id/3061917)

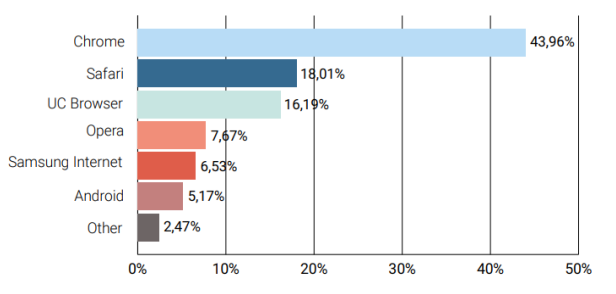

#### Worldwide mobile browser market share June 2016-June 2017 (source:gs.statcounter.com/browser-market-share/mobile/

worldwide/#monthly-201606-201706-ba)

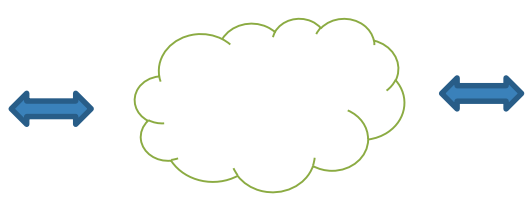

Download Speed: Overall OpenSignal

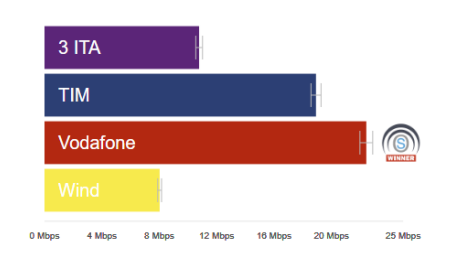

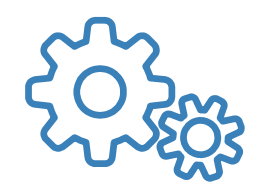

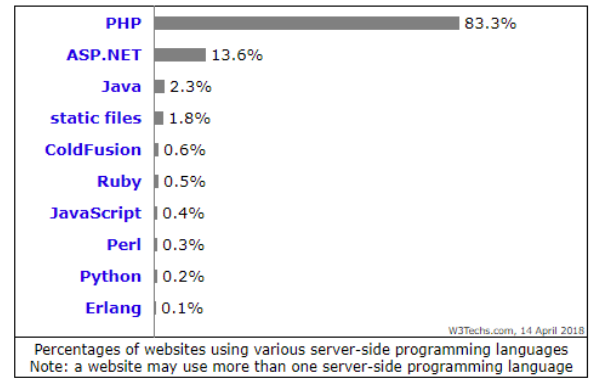

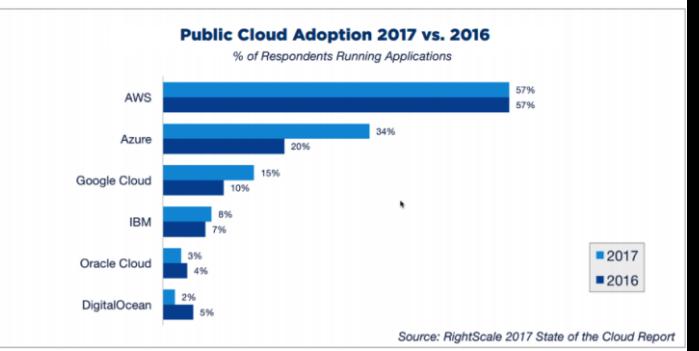

# **Tipologie**

 $\overline{O}$ 

Ogni app è un mix di tecnologie differenti

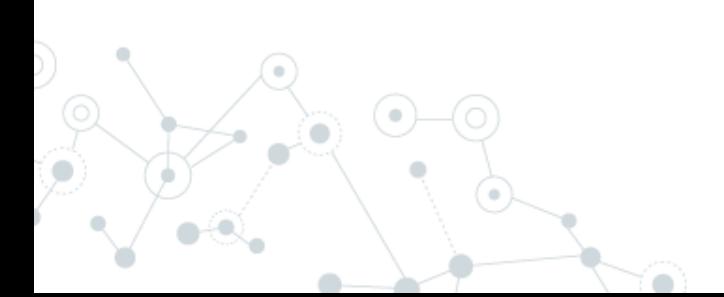

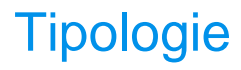

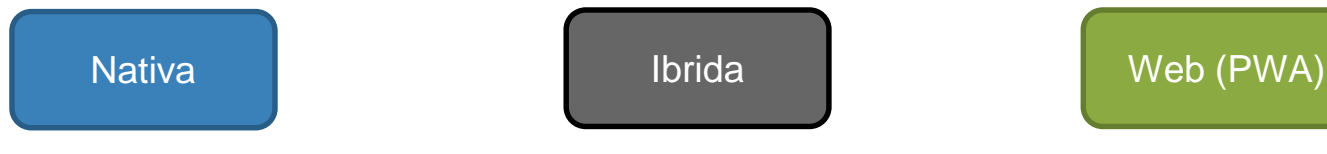

Si basa su ambienti di sviluppo e SDK proprietari della piattaforma ed il codice non risulta portabile.

Si basa su ambienti di sviluppo e SDK scelti dallo sviluppatore ed il codice risulta facilmente portabile.

Si basa su ambienti di sviluppo e SDK web ed il codice è unico.

## **Tipologie**

#### Pro:

- $\mathcal{L}_{\mathcal{A}}$ Performante
- Accesso all'hardware  $\mathcal{L}_{\mathcal{A}}$
- **GUI specifica**  $\mathcal{L}_{\mathcal{A}}$
- $\mathcal{L}_{\mathcal{A}}$ Presente negli store
- API subito disponibili  $\mathcal{L}_{\mathcal{A}}$

#### **Contro:**

- $\mathcal{L}_{\mathcal{A}}$ Onerosa (per ogni piattaforma ho un SDK)
- Codice non portabile  $\mathcal{L}_{\mathcal{A}}$

#### Pro:

- Sviluppo veloce  $\Box$
- Abbastanza Performante a a
- GUI specifica in alcuni  $\mathcal{L}_{\mathcal{A}}$ casi
- Codice quasi portabile  $\mathcal{L}_{\mathcal{A}}$
- $\overline{\phantom{a}}$ Presente negli store

#### Contro:

- Accesso all'hardware limitato
- $\Box$ API non sempre disponibile

## Nativa | Nativa | Nativa | Nativa | Nativa | Neb $( PWA)$

#### Pro:

- I. Sviluppo velocissimo
- Un solo codice  $\mathcal{L}_{\mathcal{A}}$

#### **Contro:**

- I. Poco performante
- $\overline{\phantom{a}}$ **GUI generica**
- Accesso all'hardware limitato  $\mathcal{L}_{\mathcal{A}}$
- $\mathcal{L}_{\mathcal{A}}$ Non presente negli store

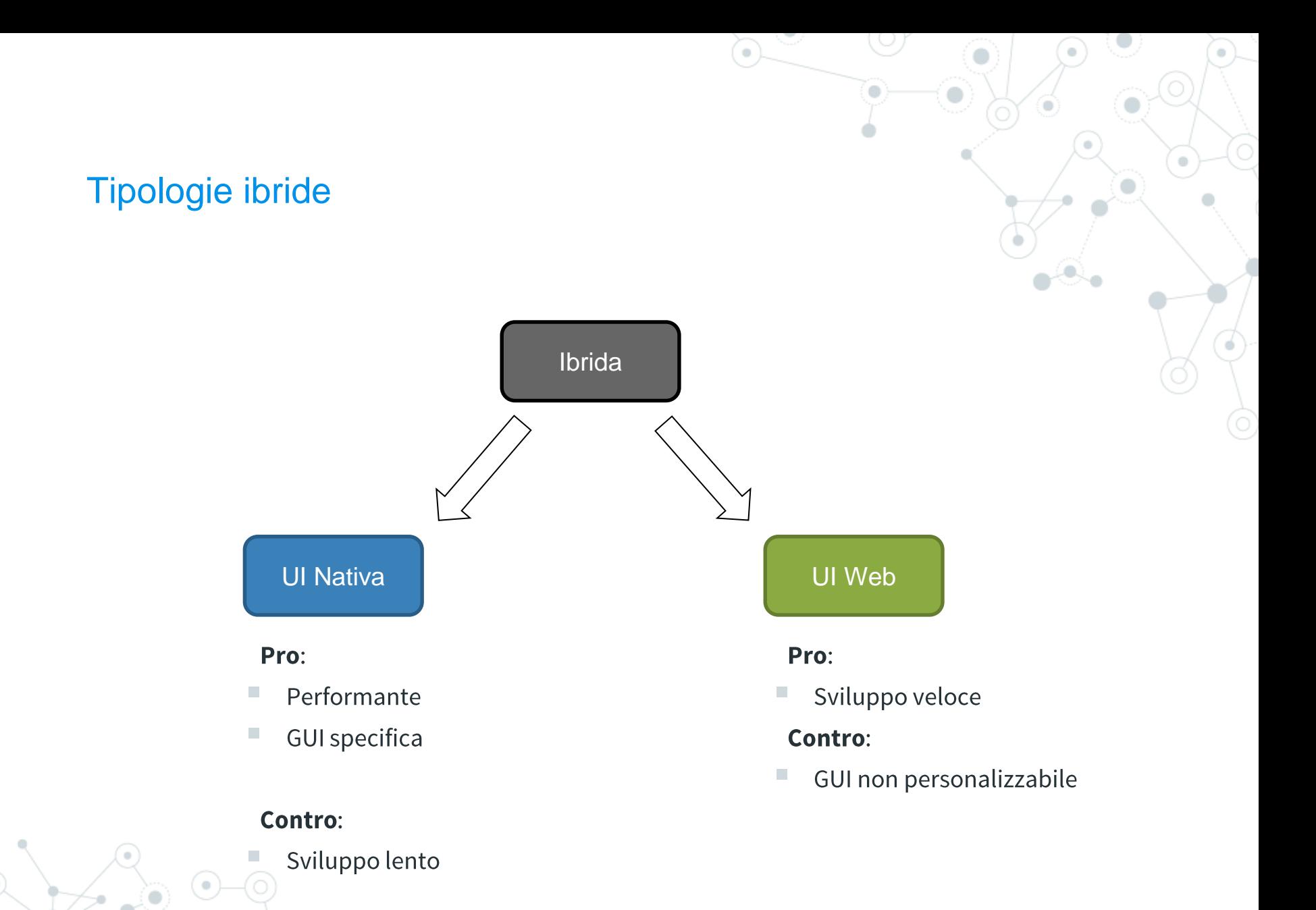

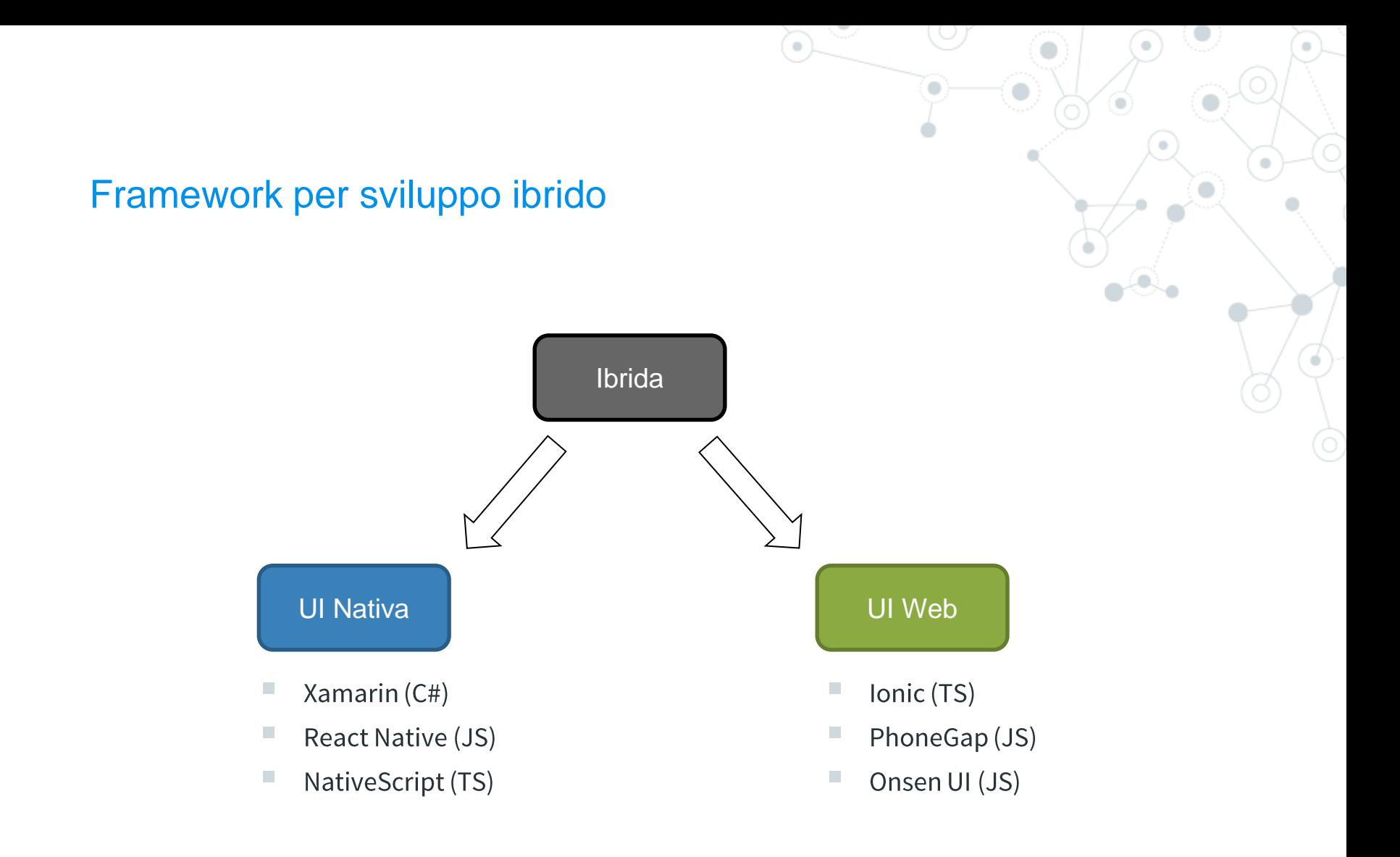

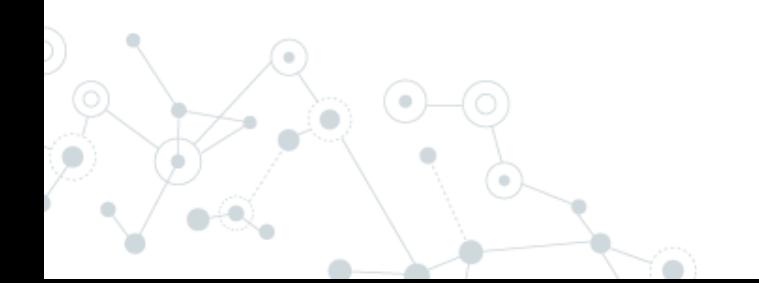

# Under the **hood**

## AOT/JIT/Marshaling

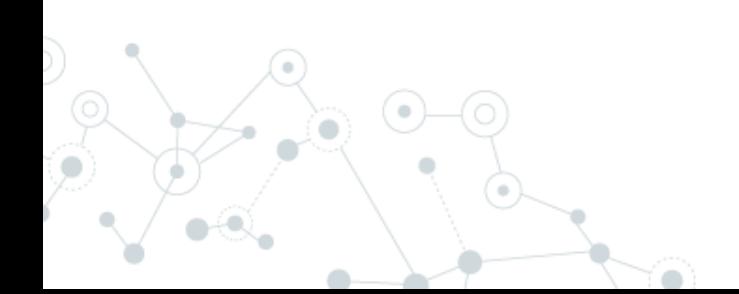

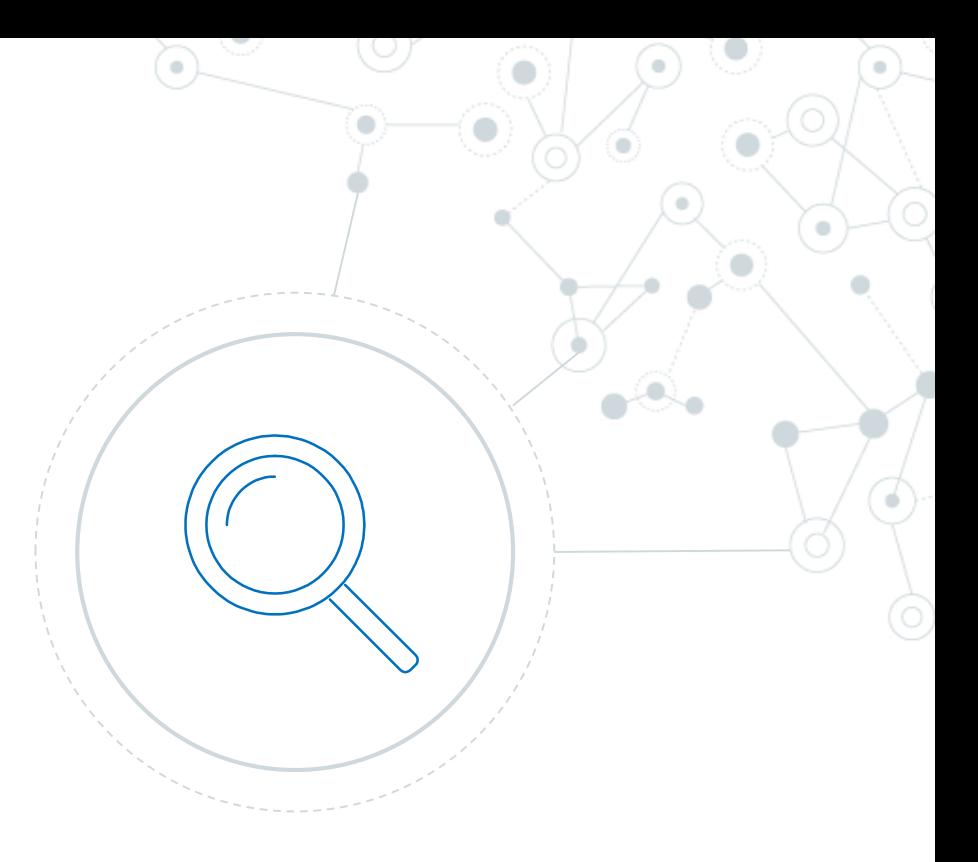

## **Compilatore**

## **AOT**

ahead-of-time La compilazione avviene una sola volta

## **JIT**

just-in-time La compilazione avviene ad ogni avvio

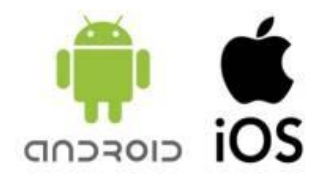

- Android permette il JIT
- iOS non permette la compilazione JIT al di fuori  $\mathcal{L}_{\mathcal{A}}$ della WKWebView

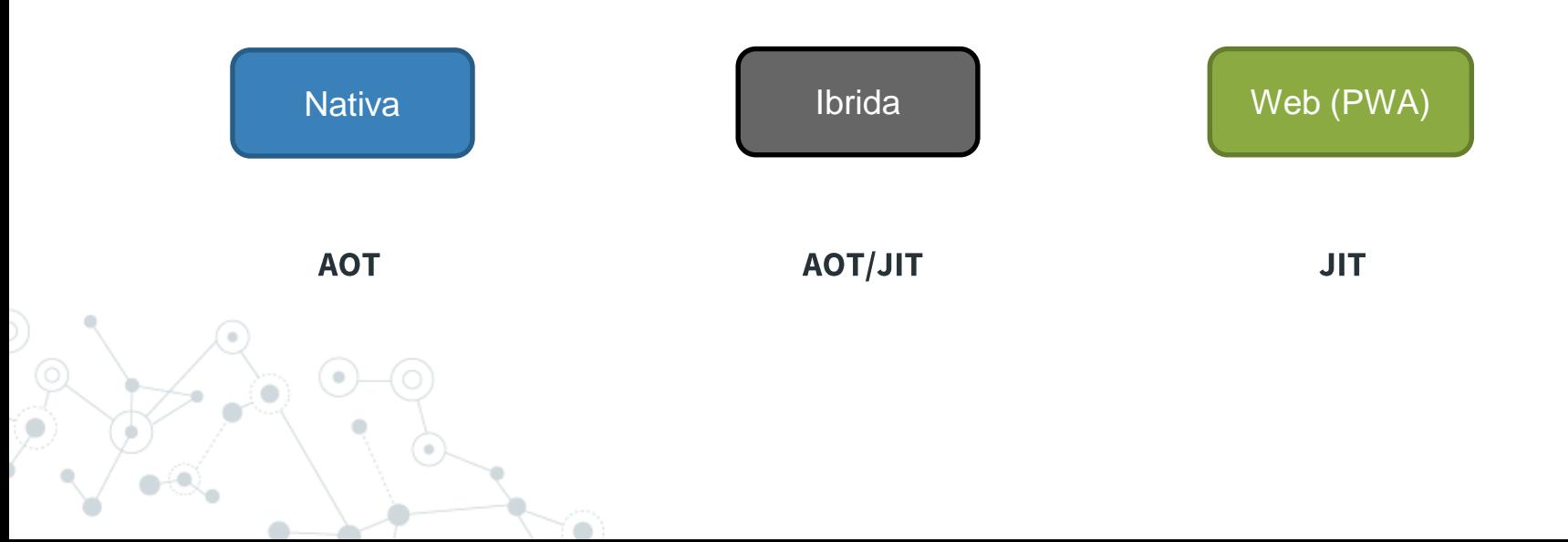

### **Compilatore**

## Javascript è un linguaggio debolmente tipizzato

https://hacks.mozilla.org/2017/02/a-crash-course-in-just-in-time-jit-compilers/

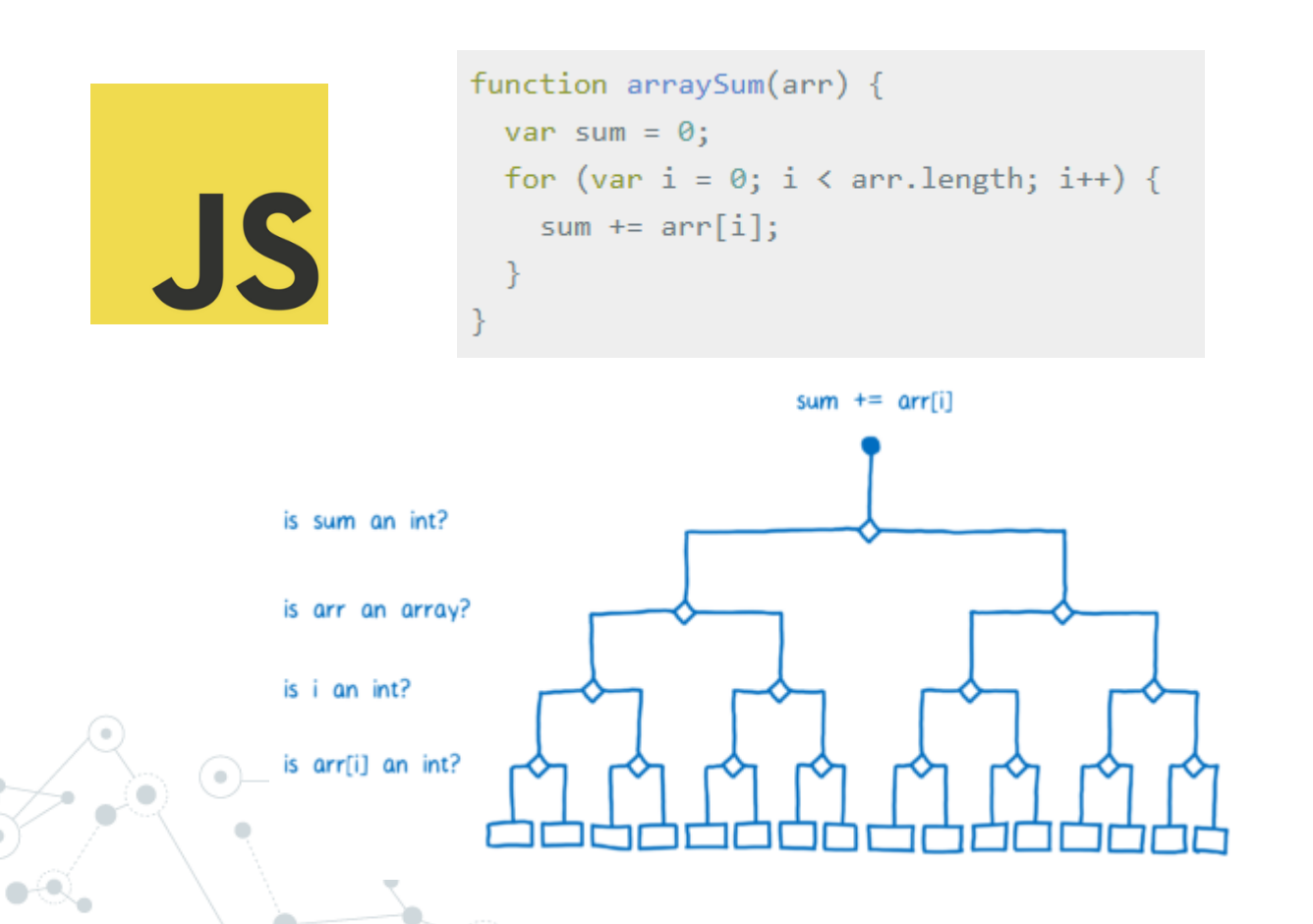

## **Compilatore**

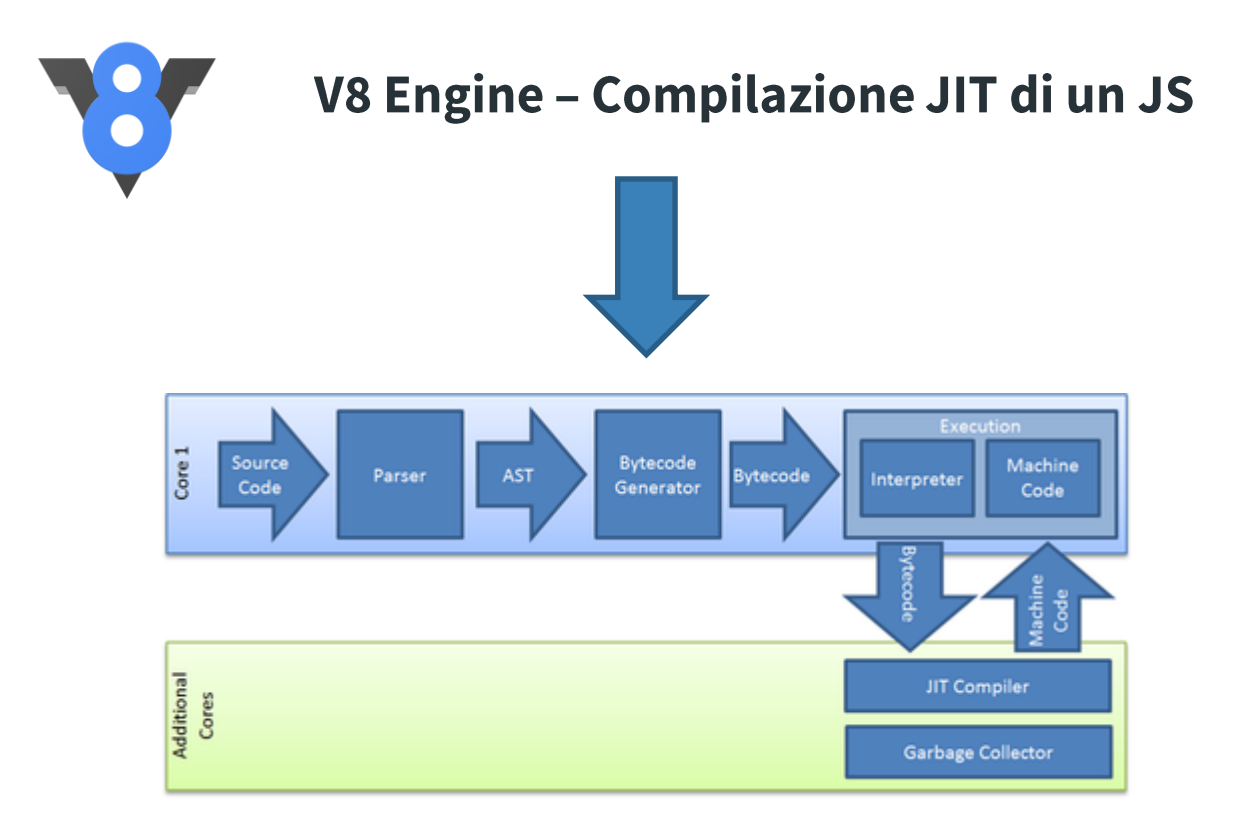

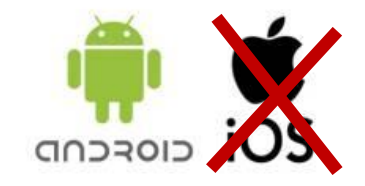

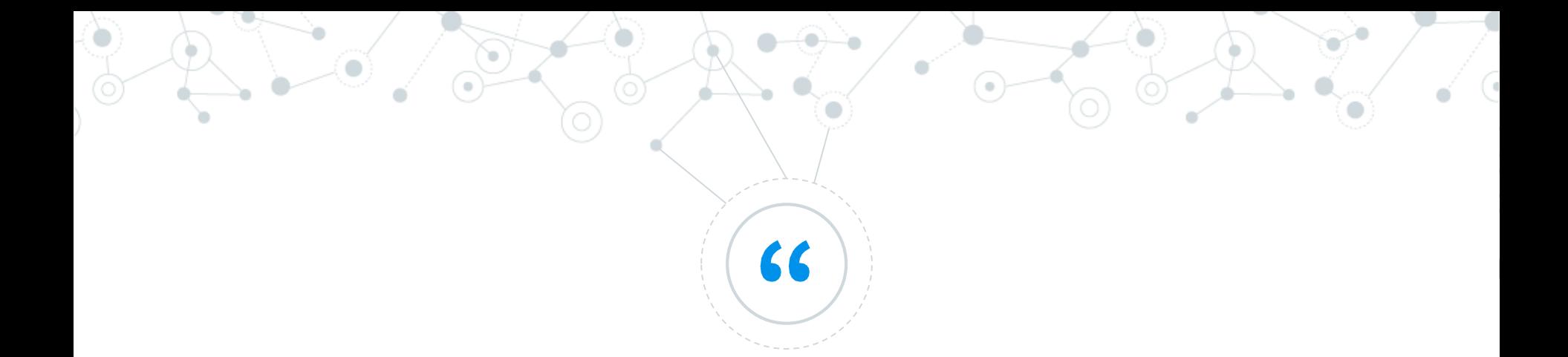

# Ma come possiamo superare la mancanza di JIT in iOS?

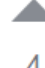

No, JavaScriptCore on iOS 7+ won't be able to JIT compile for you, because iOS disallows mapping writable/executable pages of memory as a hard rule, and that's a requirement for JIT. Only MobileSafari.app, Web.app and a handful of other system apps carry an entitlement that allows them to JIT compile. The new WKWebView in iOS 8 is rendered in a separate process that is allowed to JIT compile, so JavaScript in a WKWebView is faster than a UIWebView or plain **JSContext** 

share edit flag

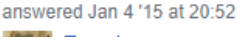

## Xamarin approach (C#)

#### **AOT**

When you compile any Xamarin platform application, the Mono C# (or F#) compiler will run and will compile your C# and F# code into Microsoft Intermediate Language (MSIL). If you are running a Xamarin.Android, a Xamarin.Mac application, or even a Xamarin.iOS application on the simulator, the .NET Common Language Runtime (CLR) compiles the MSIL using a Just in Time (JIT) compiler. At runtime this is compiled into a native code, which can run on the correct architecture for your application.

However, there is a security restriction on iOS, set by Apple, which disallows the execution of dynamically generated code on a device. To ensure that we adhere to these safety protocols, Xamarin.iOS instead uses an Ahead of Time (AOT) compiler to compile the managed code. This produces a native iOS binary, optionally optimized with LLVM for devices, that can be deployed on Apple's ARM-based processor. A rough diagram of how this fits together is illustrated below:

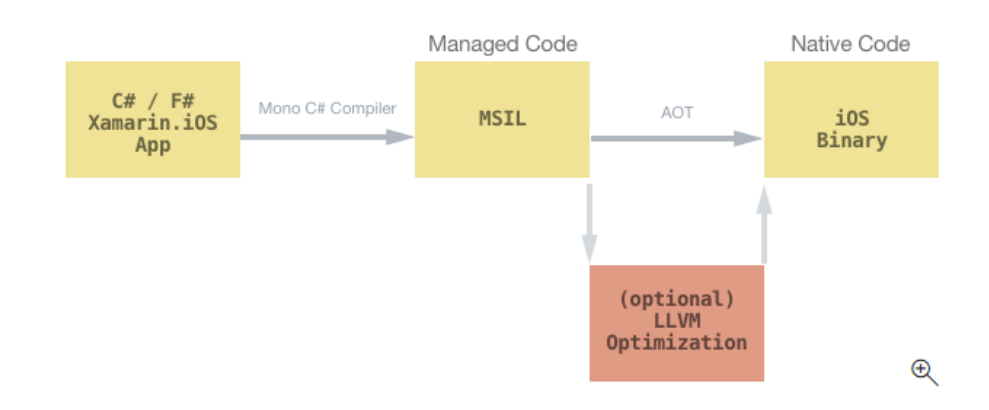

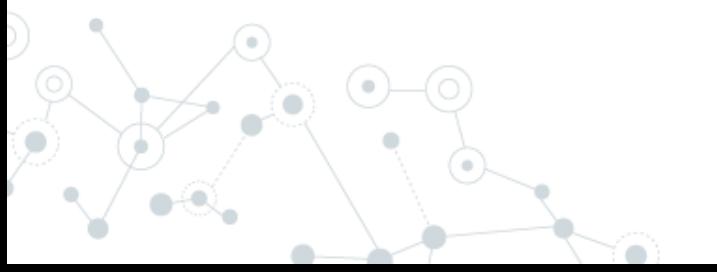

https://docs.microsoft.com/enus/xamarin/ios/internals/architecture Come superare il limite di iOS ed usare JS?

## Interprete

L'applicazione viene interpretata a runtime o pre compilata

## **WebView**

L'applicazione vive in un browser contenuto nell'app

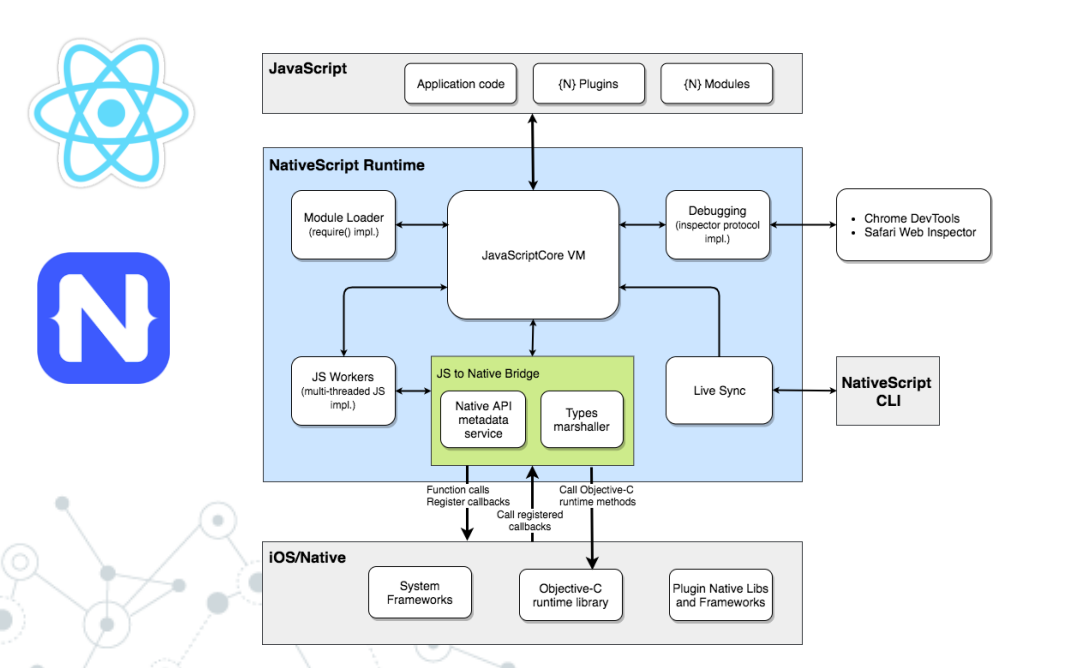

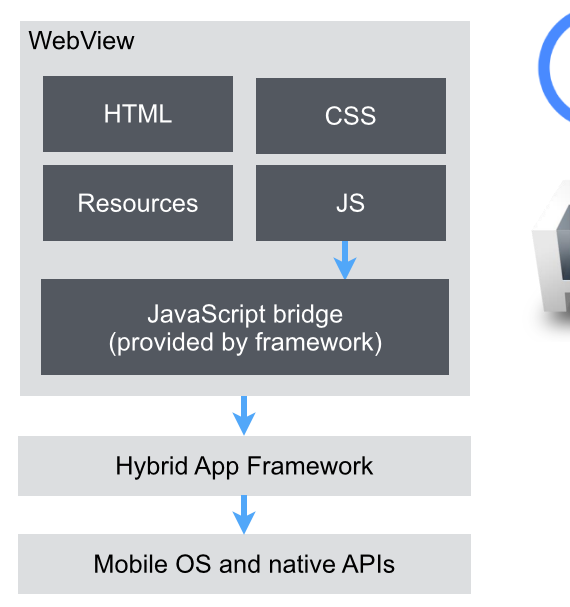

Come superare il limite di iOS ed usare JS?

## **Interprete**

L'applicazione viene interpretata o pre compilata

- Approccio complesso  $\mathcal{L}_{\mathcal{A}}$
- Performante п
- $\mathcal{L}_{\mathcal{A}}$ UI Nativa
- Limiti nella compilazione  $\mathcal{L}_{\mathcal{A}}$
- Accesso hardware diretto
- Marshalling

## **WebView**

L'applicazione vive in un browser embedded

- I. Approccio semplice
- I. Lenta
- UI Web  $\mathcal{L}_{\mathcal{A}}$
- Nessun limite (JIT presente)
- I. Limiti nell'accesso hardware

### **Marshalling**

<https://docs.nativescript.org/runtimes/android/marshalling/overview> <https://docs.nativescript.org/runtimes/ios/marshalling/Marshalling-Overview>

### **Cross-platform API**

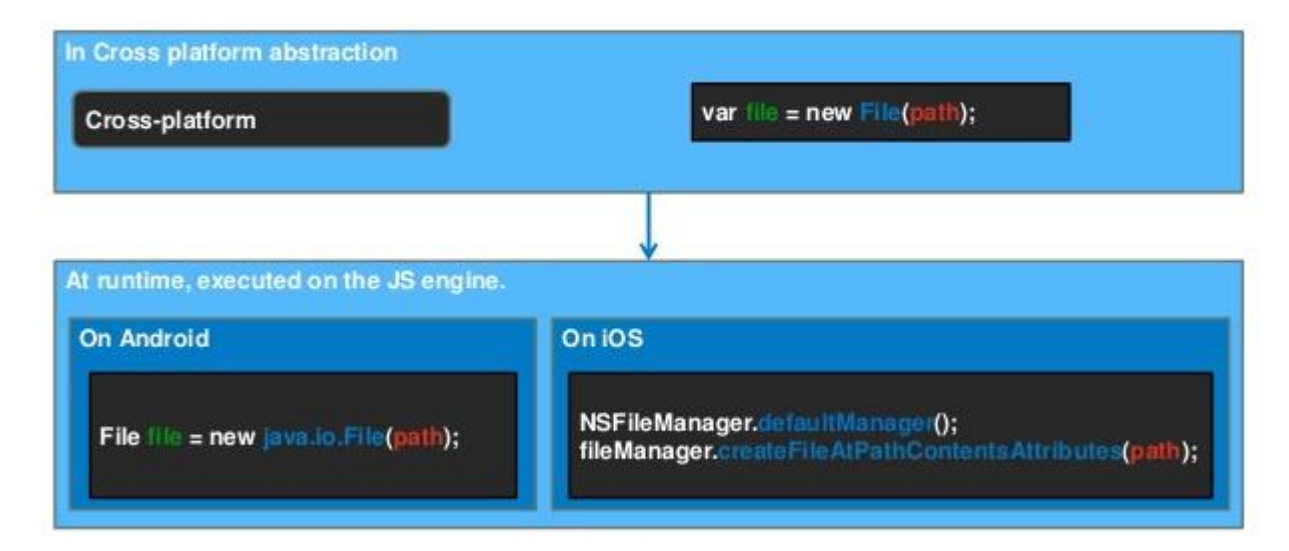

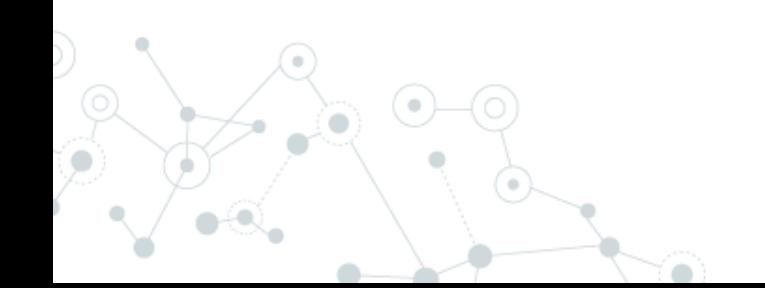

## Differenze sostanziali

#### https://www.nativescript.org/blog/nativescript-and-xamarin

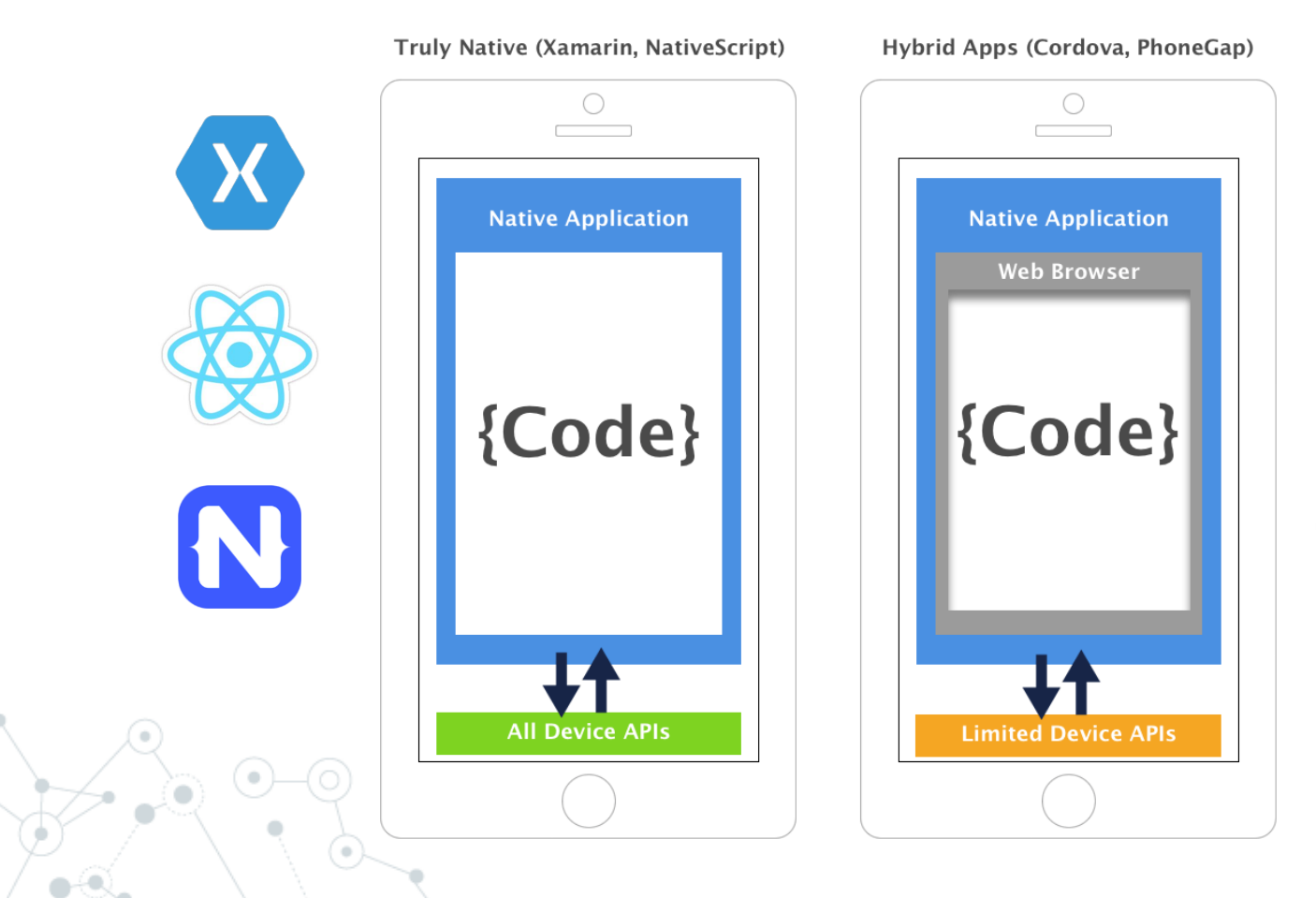

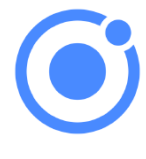

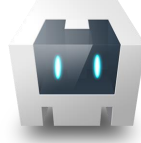

28

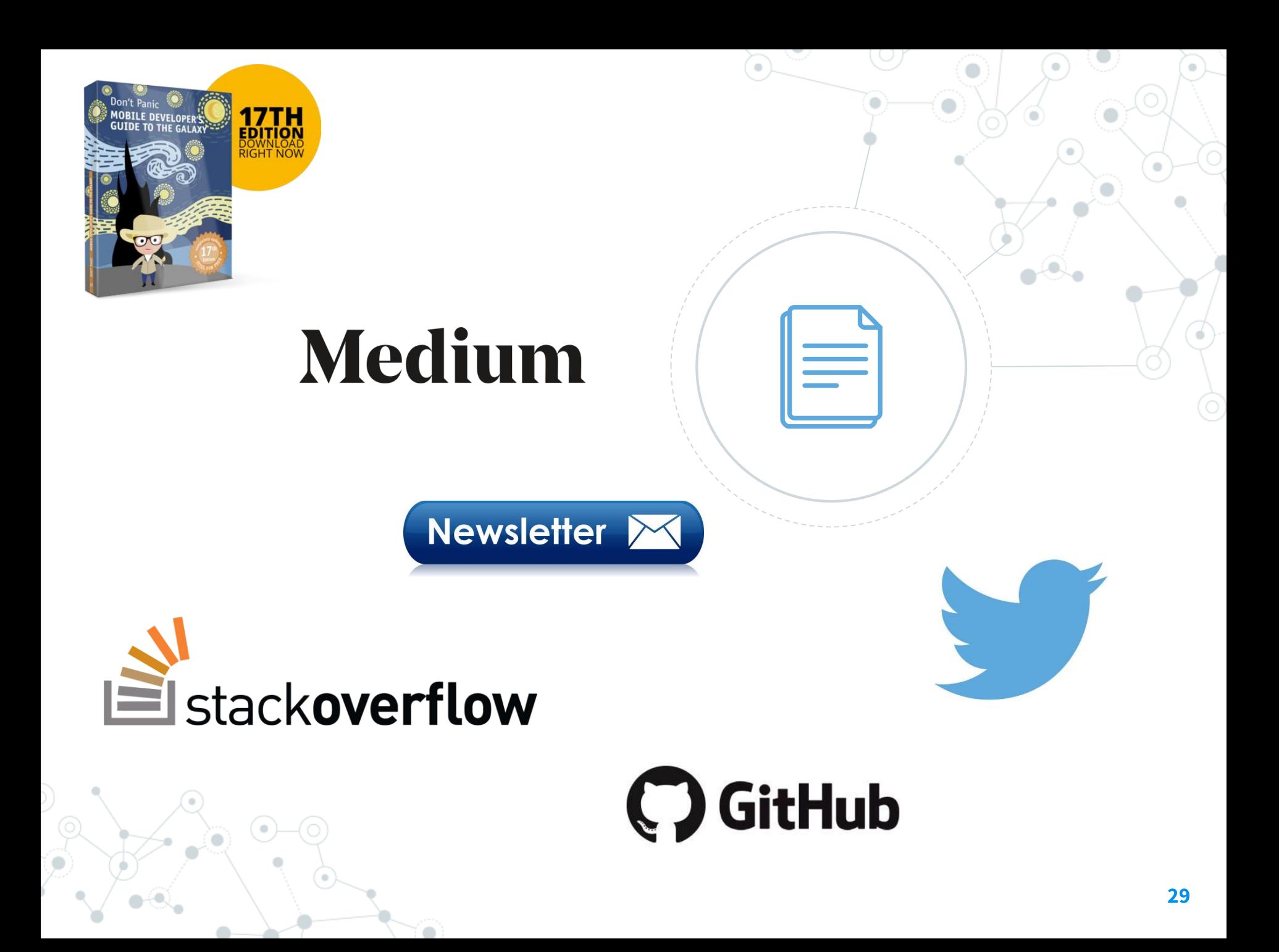

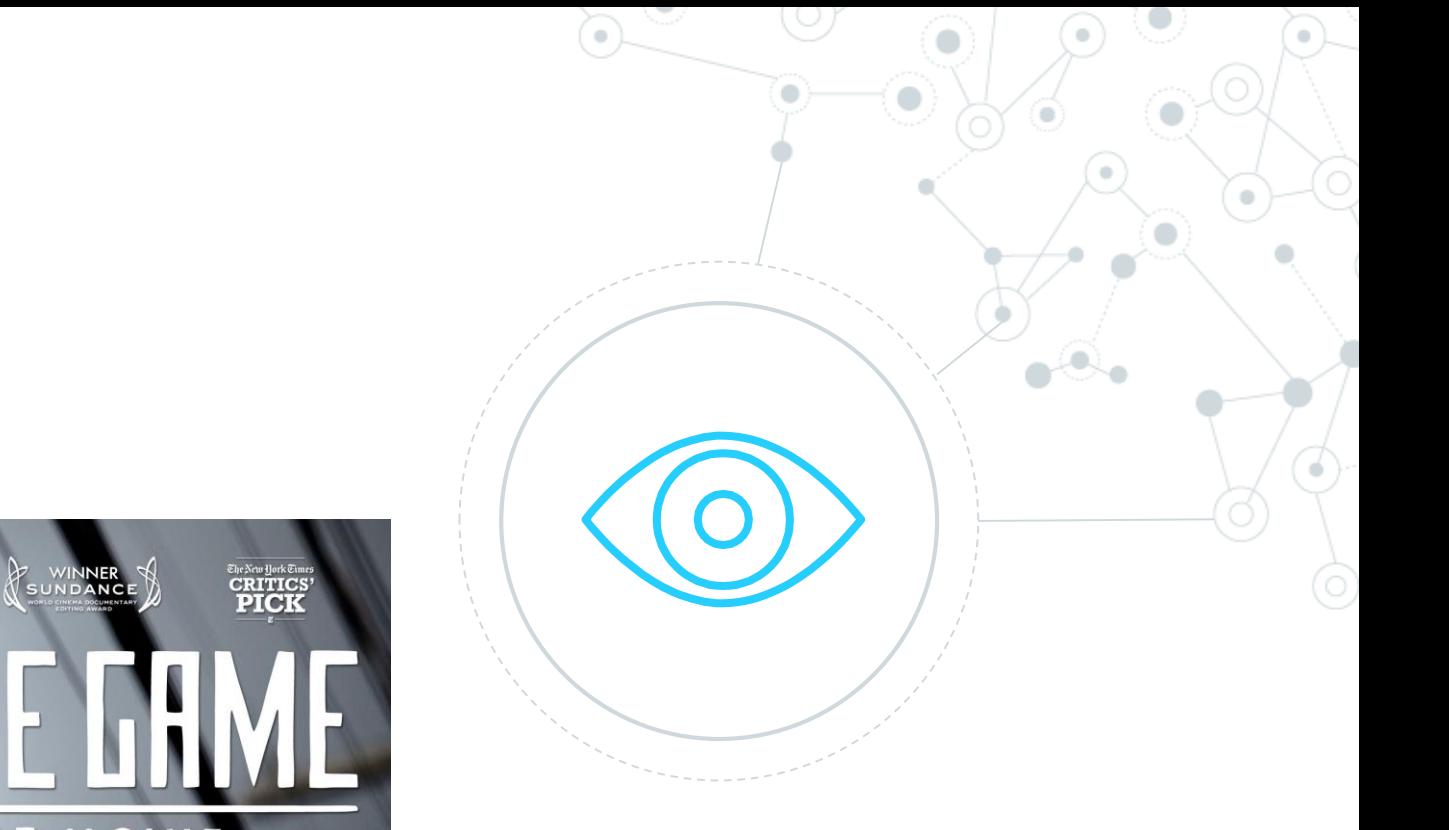

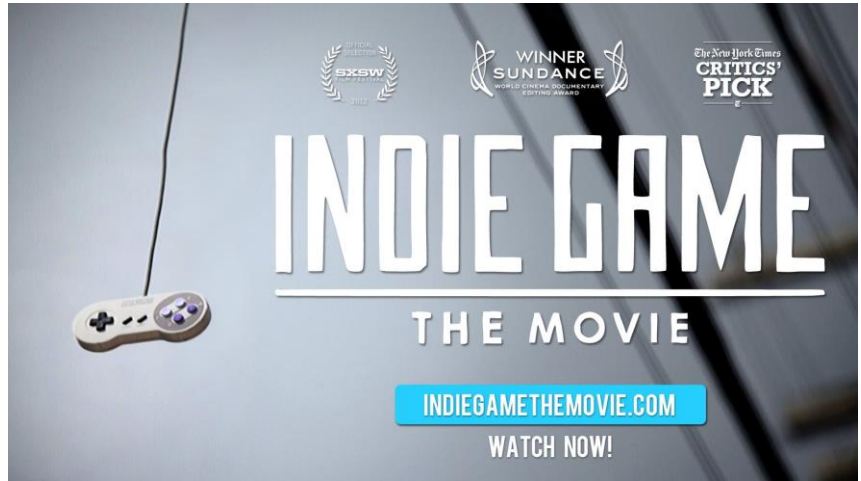

https://github.com/denysdovhan/wtfjs